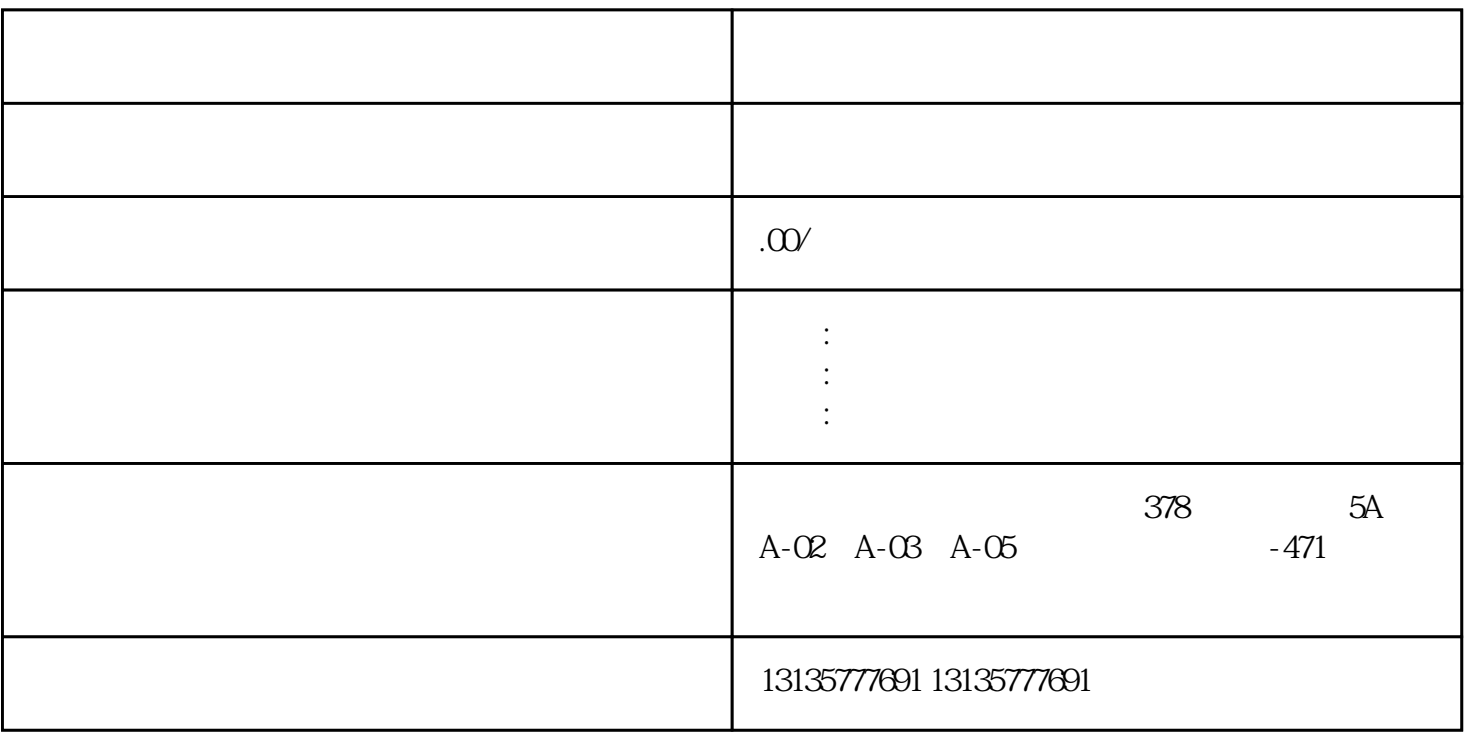

 $7.$ 

 $-$ 

 $\pm 1$ 

 $MC$ 

汕头浮箱式水上挖掘机全国接单一站式

 $1-2$ 

 $MC$ 

 $\frac{3}{2}$